# **IMPORTANTE CORRECTION PRODUIT**

CellSearch® Circulating Tumor Cell Control Kit, lot C512\_ (réf. 7900003)

Réf. CG /10VER63 / CL10-335 a Issy, le xx/11/2010

Madame, Monsieur, Cher(e) client(e),

Selon notre traçabilité vous avez reçu un kit du lot C512\_ du kit CELLSEARCH® Circulating Tumor Cell Control ainsi cette notification vous concerne directement.

L'objet de cette notification est de vous informer d'une erreur typographique identifiée au niveau de l'intervalle de référence, assigné au contrôle niveau haut, qui figure sur l'étiquette de l'emballage (boîte carton) des kits CELLSEARCH® Circulating Tumor Cell Control du Lot C512\_.

Veridex, LLC a confirmé la discordance qui existe pour ce lot entre l'intervalle de référence du contrôle niveau haut figurant sur l'étiquette et les valeurs programmées dans le code à barres de ce lot. L'intervalle de référence programmé au niveau du code à barres est exact alors que l'intervalle de référence lisible sur l'étiquette est inexact comme mentionné ciaprès :

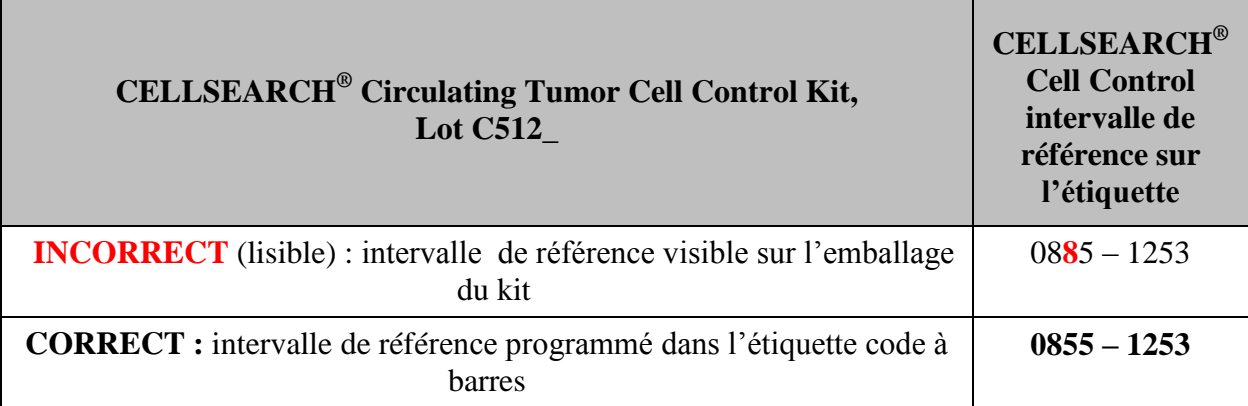

**Note:** par ailleurs, l'intervalle de référence du contrôle niveau bas est correct, ainsi aucune action n'est requise.

En conséquence, nous vous prions de ne pas tenir compte de l'intervalle de référence pour le contrôle niveau haut figurant sur l'emballage des kits du lot C512\_.

Nous vous demandons de scanner le code à barres de l'étiquette de la boîte afin d'accéder à l'intervalle de référence correct ce qui est préconisé dans les notices des produits. Si vous ne pouvez pas scanner le code à barres de l'étiquette, Veridex procèdera au remplacement des kits encore disponibles du lot C512\_ du CELLSEARCH® Circulating Tumor Cell Control Kit.

*Merci de bien vouloir procéder comme suit lors de l'utilisation du lot C512\_:*

- $\triangleright$  scanner le code à barres de l'étiquette de la boîte afin d'accéder à l'intervalle de référence correct
- $\triangleright$  Si vous ne pouvez pas scanner le code à barres de l'étiquette merci de choisir l'une des deux options suivantes :
	- $\checkmark$  Si vous souhaitez continuer à utiliser le lot  $C512$ , saisir manuellement les informations du code à barres contenant les valeurs exactes de l'intervalle de référence du contrôle niveau haut. Se référer à l'image en page 3 afin de localiser les informations du code à barres. **OU**
	- Détruire les kits du lot C512 de CELLSEARCH® Circulating Tumor Cell Control encore disponibles dans votre laboratoire/stock. Veridex procèdera au remplacement des kits détruits du lot C512\_.
- Nous renvoyer dûment complété l'accusé de reception joint en annexe A de ce courrier.
- $\triangleright$  Transmettre ce courrier aux personnes concernées si vous avez distribué ce produit en dehors de votre laboratoire.

Nous vous confirmons que l'AFSSAPS a été informée de cette mesure.

Nous vous prions de bien vouloir nous excuser pour les désagréments éventuels. Veuillez trouver ci-après un document questions et réponses qui répondra nous l'espérons à certaines de vos questions. Pour plus d'informations, notre Centre de Support Technique est à votre disposition au 03 88 65 47 34.

Nous vous remercions de la confiance accordée à nos produits et vous prions d'agréer, Madame, Monsieur, Cher(e) cliente(e), l'expression de nos plus sincères salutations.

> Florence DEBAEKE Directeur Affaires Réglementaires et Qualité OCD EMEA

# **Questions et réponses**

# **1. Est-il acceptable d'utiliser les kits CELLSEARCH® Circulating Tumor Cell Control du lot C512\_?**

Oui. Il est acceptable d'utiliser les kits du lot C512\_ disponibles dans votre laboratoire, à condition de scanner le code à barres de l'étiquette de la boîte afin d'accéder aux valeurs exactes de l'intervalle de référence du contrôle niveau haut.

Si vous ne pouvez pas scanner le code à barres et que vous souhaitez continuer à utiliser les kits du lot C512\_ disponibles dans votre laboratoire, rentrer manuellement les informations du code à barres en saisissant les données alpha- numériques lisibles. Ces informations alpha-numériques contiennent les valeurs exactes de l'intervalle de référence du contrôle niveau haut (se référer à l'image suivante afin de localiser les informations sur la boîte).

Si vous disposez d'un certificat d'analyse (Certificate of Analysis) pour le lot C512\_, l'intervalle de référence qui y figure est incorrect.

Les valeurs de l'intervalle de référence du contrôle niveau bas figurant sur l'emballage comme celles programmées dans le code à barres sont correctes et ainsi aucune action n'est requise.

#### **2. Si je ne peux pas scanner le code à barres puis-je demander le remplacement du kit?**

Oui. Veridex procèdera au remplacement des kits détruits du lot C512\_si vous ne souhaitez pas continuer à les utiliser.

### **3. Puis-je continuer à utiliser les produits concernés par l'anomalie jusqu'à réception des produits de remplacement?**

Oui. Si vous avez choisi de demander des produits de remplacement, vous pouvez continuer à utiliser les kits du lot C512\_ jusqu'à l'arrivée des produits de remplacement.

## **4. Comment localiser l'intervalle de référence sur l'étiquette du kit CELLSEARCH® Circulating Tumor Cell Control ?**

L'image suivante permet de visualiser la position de l'intervalle de référence sur la boîte.

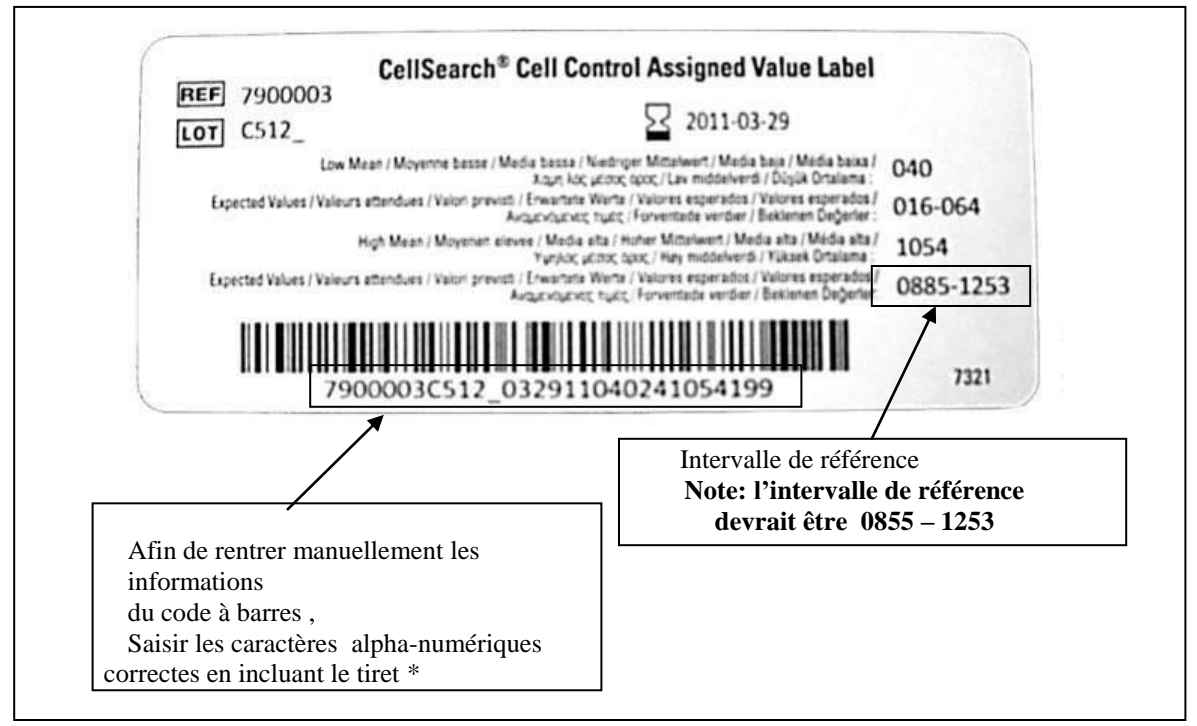

\*En rentrant les données alpha-numériques, le système va automatiquement en déduire l'intervalle de référence correct.